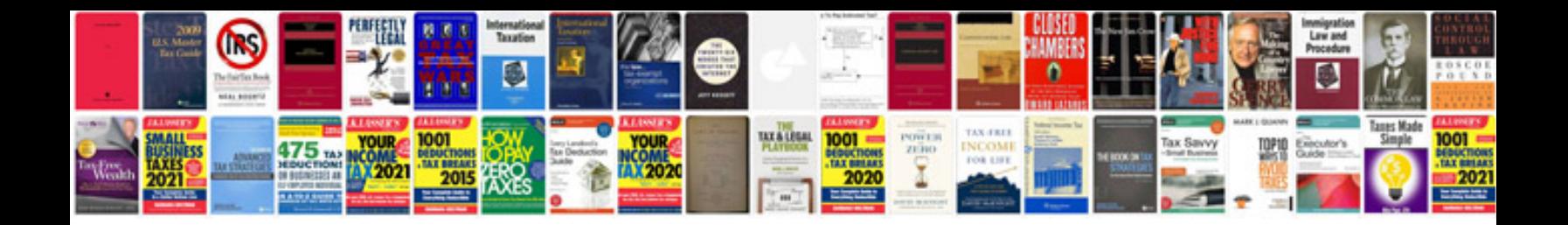

**Jeep cherokee xj service manual**

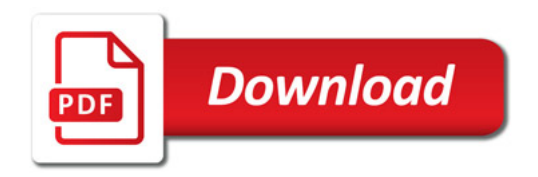

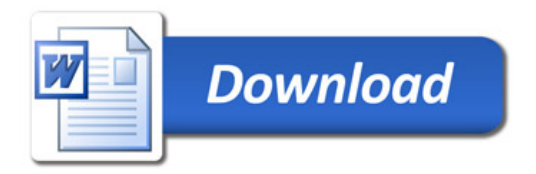